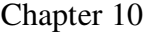

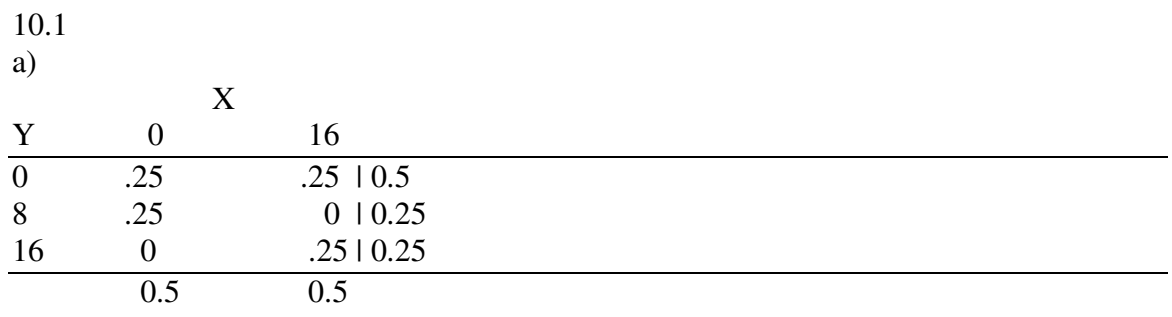

b)  $E[X] = 0 \times 0.5 + 16 \times 0.5 = 8$  $E[Y] = 0 \times 0.5 + 8 \times 0.25 + 16 \times 0.25 = 6$ 

 $E[XY] = 0.25 \times 0 \times 0 + 0.25 \times 16 \times 0 + 0.25 \times 8 \times 0 + 0 \times 8 \times 16 + 0 \times 0 \times 16 + .25 \times 16 \times 16 = 64$ 

 $Cov(X, Y) = E[XY] - E[X]E[Y] = 64 - 8 \times 6 = 16$ 

 c)  $Var(X) = .5 \times (0 - 8)^{2} + 0.5 \times (16-8)^{2} = 64$  $Var(Y) = 0.5 \times (0 - 6)^2 + 0.25(8 - 6)^2 + 0.25 \times (16-6)^2 = 44$ Correlation coefficient =  $Cov(X, Y)$  / sqrt(Var(X)Var(Y)) =  $16/\sqrt{4*44} = 16/53.07 = 0.302$ 

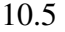

a)

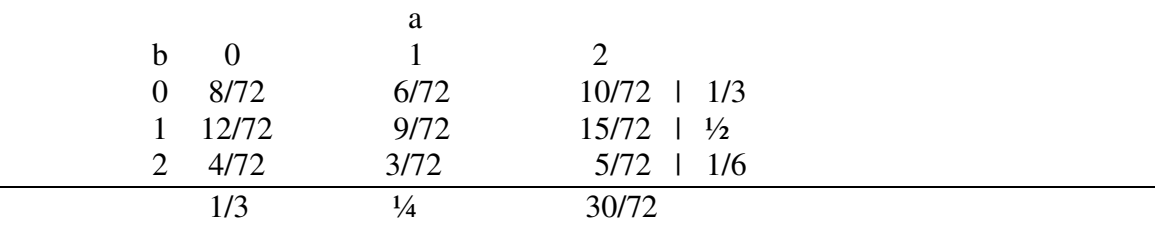

b)

 $E[X] = 1/3 \times 0 + \frac{1}{4} \times 1 + \frac{30}{72 \times 2} = 1.08$ 

 $E[Y] = 1/3 \times 0 + 1/2 \times 1 + 1/6 \times 2 = 5/6$ 

Ignoring the data from the first row and the first column, where we are multiplying by  $0's$ ,

 $E[XY] = 1 \times 1 \times 9/72 + 1 \times 2 \times 15/72 + 2 \times 1 \times 4/72 + 2 \times 2 \times 5/76 = .93$ 

 $Cov(X, Y) = .93 - 0.89 = 0.04$ 

10.8 a)  $Var(X) = E[X^2 - (E[X])^2]$ So  $E[X^2] = Var(X) + (E[X])^2 = 4 + 4 = 8$ b)  $E[-2X^2 + Y] = E[Y] - 2E[X^2] = 3 - 2^*8 = -13$ 10.11  $Cov(rX + s, tY + u) = rtCov(X, Y)$  $T = 9/5X + 32$  $S = 9/5X + 32$ So  $Cov(T,S) = 9/5 \times 9/5 \times Cov(X,Y) = 3 \times 81/25 = 9.72$ 

Since the correlation coefficient does not change with changing units, it is still 0.8